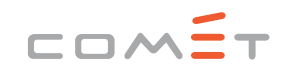

# **Detecting Environment-Sensitive Malware**

**Competence Centers for Excellent Technologies** www.ffg.at/comet

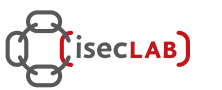

**Secure** 

Martina Lindorfer, Clemens Kolbitsch and Paolo Milani Comparetti

Das Kompetenzzentrum SBA Research wird im Rahmen von COMET – Competence Centers for Excellent Technologies durch BMVIT, BMWFJ, das Land Wien gefördert. Das Programm COMET wird durch die FFG abgewickelt.

## Problem Outline

- **Thousands of new malware samples surface every day**
- ▶ Automation of analysis is necessary → Dynamic malware analysis
- Sample is executed in a monitored environment (emulator, virtual machine)
- Secure Systems Lab developed Anubis ("Analyzing Unknown Binaries")
- Public malware analysis sandbox: http://anubis.iseclab.org/
- **BUT:** Malware can discover that it is being analyzed
- Environment-sensitive malware checks for characteristics of the sandbox: CPU bugs, timing, Windows product ID, username, hardware serials, ...
- Malware exhibits no malicious activity in the sandbox ("analysis evasion")
- $\rightarrow$  How can we detect analysis evasion?

 $\rightarrow$  Anubis, Driver with Anubis image, Driver with German image, Driver with other image (different user, .NET, ...)

- ▶ 1686 malware samples
- Used to verify our system
- ▶ 25.56% samples above threshold
- ▶ Spot tests to find reasons for evasion
- $\rightarrow$  Several new Anubis evasion techniques detected
- $\rightarrow$  Configuration flaws and missing software in Anubis (.NET, JRE, Microsoft Office, etc.)
- $\rightarrow$  Driver vulnerable to bypassing, but we can fix it
- $\rightarrow$  We can use these results to improve Anubis in order to observe a wider variety of malware behavior and thwart evasion!

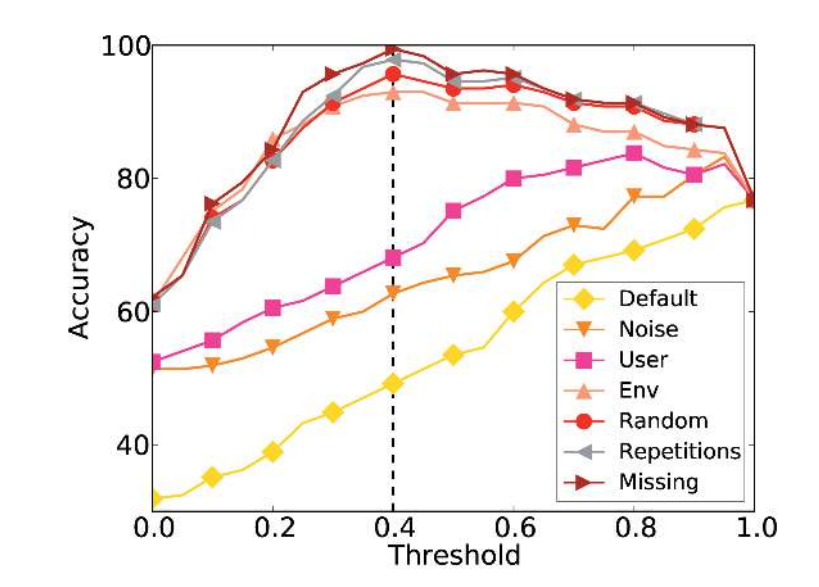

#### Reference

- Windows kernel driver intercepts and logs system calls on a real host
- Logs are converted to behavioral profiles:

M. Lindorfer, C. Kolbitsch, Paolo M. C.: "Detecting Environment-Sensitive Malware" in International Symposium on Recent Advances in Intrusion Detection (RAID 2011), 2011

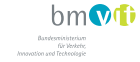

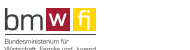

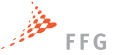

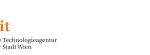

 $\fbox{Consider the equation of the following equation} \label{eq:1}$ 

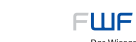

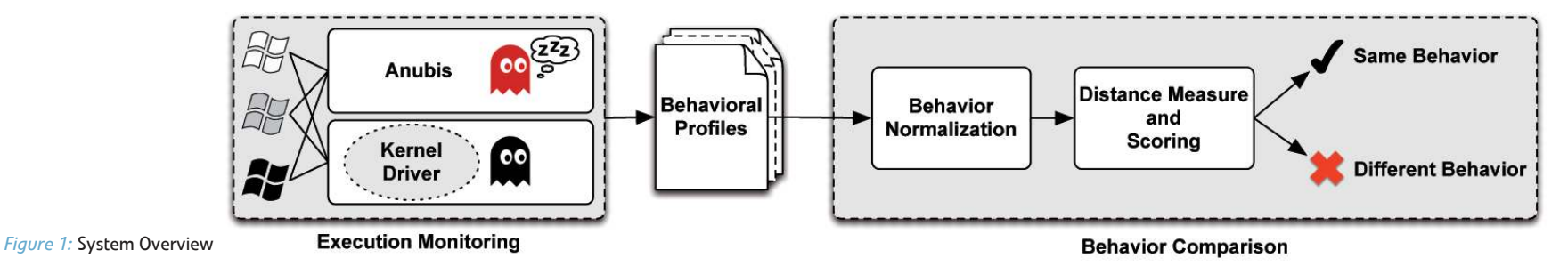

## Evaluation

### Experiments with 4 different sandboxes

### Training Dataset

- ▶ 185 malware samples
- ▶ Used to optimize normalization and scoring
- Manual classification
- Reached 99.5% accuracy @ threshold 0.4

### Test Dataset

- ▶ Comparison of behavior in Anubis and on real host with driver
- $\triangleright$  Different Windows installations  $\rightarrow$  normalize behavior
	- 1. Remove noise
	- 2. Generalize username
	- 3. Generalize environment (hardware, language)
	- 4. Randomization detection
	- 5. Repetition detection (file infectors)
	- 6. Filesystem and registry generalization (ignore missing resources)
- ▶ 3 executions in each sandbox (Anubis and real host)
- $\triangleright$  Intra-sandbox distance = variations between executions
- $\blacktriangleright$  Inter-sandbox distance = variations between sandboxes
- Inter-sandbox distance Intra-sandbox distance = evasion score  $[0,1]$
- If evasion score ≥ threshold ➔ different behavior; else same behavior
- Use findings to improve Anubis and prevent analysis evasion

### Approach

Build a verification system for Anubis to uncover evasion techniques

#### Execution Monitoring

Malware behavior as a set of operations on operating system resources

 file|C:\foo.exe|write:1 process|C:\Windows\foo.exe|create:0 network|tcp\_conn\_attempt\_to\_host|www.foobar.com registry|HKLM\System\CurrentControlSet\Services|set\_value('xy'):1

#### Behavior Comparison

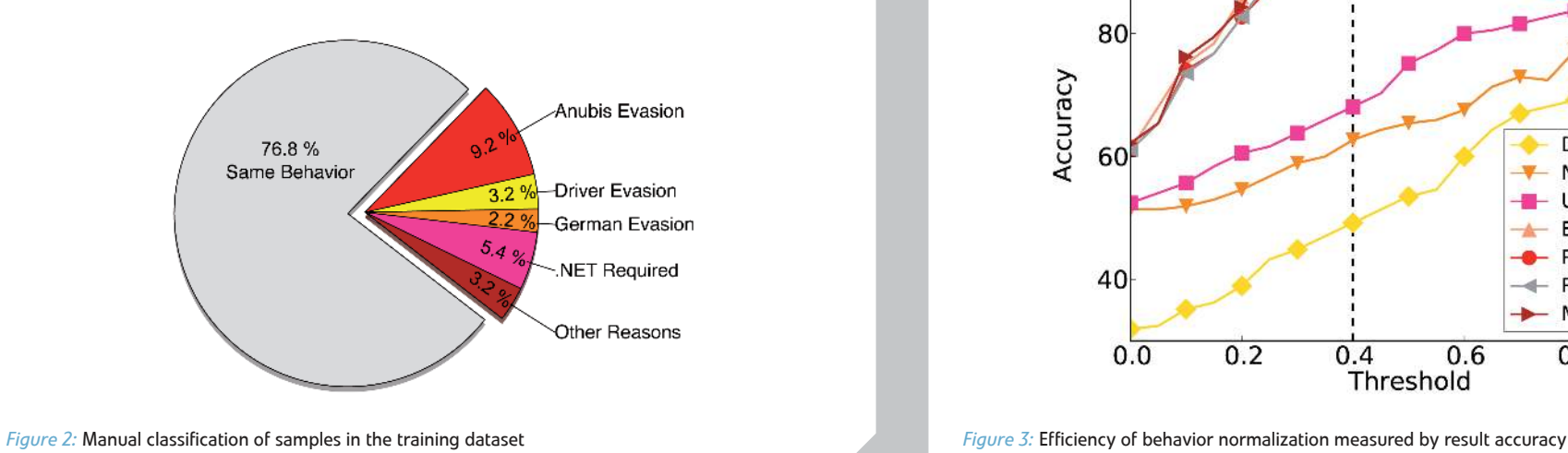